# **МИКОЛАЇВСЬКИЙ НАЦІОНАЛЬНИЙ АГРАРНИЙ УНІВЕРСИТЕТ**

Інженерно-енергетичний факультет Кафедра загальнотехнічних дисциплін

#### **ПОГОДЖЕНО**

**ЗАТВЕРДЖУЮ** 

Декан факультету технології виробництва і переробки продукції тваринництва, стандартизації та біотехнології \_\_\_\_\_\_\_\_\_\_\_\_\_\_\_\_\_\_\_\_ Михайло ГИЛЬ 2023 р. Перший проректор \_\_\_\_\_\_\_\_\_\_\_\_\_ Дмитро БАБЕНКО  $\epsilon$ **РОБОЧА ПРОГРАМА НАВЧАЛЬНОЇ ПРАКТИКИ ІНЖЕНЕРНА І КОМП'ЮТЕРНА ГРАФІКА Шифр за ОПП:** ОК 32 На навчальний рік: 2023-2024 Освітньо-професійна програма: **ОПП підготовки здобувачів вищої освіти** «Біотехнології та біоінженерія» затверджена вченою радою Миколаївського національного аграрного університету протокол № 7 від 27 лютого 2023 р. Галузь знань:16 «Хімічна та біоінженерія» 1-го РВО; СВО: «Бакалавр» Освітня спеціальність: 162 «Біотехнології та біоінженерія» Кваліфікація: Бакалавр з біотехнологій та біоінженерії Факультет: технології виробництва і переробки продукції тваринництва, стандартизації та біотехнології Термін проведення: 08.07.2024р. - 20.07.2024р.

Миколаїв - 2023 рік

Програма відповідає вимогам Освітньо-професійної програми підготовки здобувачів вищої освіти «Біотехнології та біоінженерія», затвердженою Вченою радою Миколаївського національного аграрного університету 27.02.2023 р. (протокол №7), чинної згідно наказу по університету №38-О від 03.03.2023 р.

Розробник:

доцент кафедри загальнотехнічних дисциплін - Полянський П.М. старший викладач кафедри загальнотехнічних дисциплін - Степанов С.М.

Розглянуто: на засіданні кафедри загальнотехнічних дисциплін інженеріх енергетичного факультету Миколаївського національного аграрного університету<br>Спортана № 10 від «25» 05, 2022 дека) (протокол № 10 від. «25».05. 2023 року)

В.о. завідувача кафедри кандидат економічних наук, доцент

 $\ddot{\phantom{a}}$ 

 $\alpha$ 

Павло ПОЛЯНСЬКИЙ

Схвалено: науково-методичною комісією інженерно-енергетичного факультету Миколаївського національного аграрного університету (протокол № 12 від «12».06. 2023 року)

Голова науково-методичної комісії, доктор педагогічних наук, доцент

 $\mathcal{H}$ 

Ілона БАЦУРОВСЬКА

© MHAY, 2023 pik МНАУ, 2023 рік

У навчальній практиці «Інженерна і комп'ютерна графіка» базовим засобом для фіксування композиційних думок є будування площинного зображення просторового об'єкту. Це зображення має повністю відображати усі основні елементи конструктивного характеру: форму, положення, розміри, пропорції.

Метою навчальної практики є одержання здобувачами вищої освіти практичних навичок з основ інженерної графіки, використання умовностей та стандартів графічного оформлення креслень, а також одержання здобувачами вищої освіти теоретичних знань з основ комп'ютерної графіки, набуття практичних навиків роботи з графічними системами на персональних комп'ютерах. Здобувач вищої освіти на основі проходження даної практики, повинен вміти використовувати набуті навички при виконанні будь-яких графічних зображень – креслень, графіків, схем, діаграм тощо.

#### **SUMMARY**

In educational practice «Engineering and computer graphics» the basic means of capturing compositional thoughts is to build a planar image of a spatial object. This image should fully reflect all the basic elements of a constructive nature: shape, position, size, proportions.

The aim of practical training is to provide students with practical skills in the basics of engineering drawing, using conventions and standards of graphic design drawings, as well as getting students theoretical knowledge on the basics of computer graphics, the acquisition of practical skills for working with graphics systems on personal computers. The student on the basis of the passage of this practice should be able to use the skills acquired in the performance of any graphics – drawings, graphs, charts, diagrams, and so on.

### **2. Опис навчальної дисципліни**

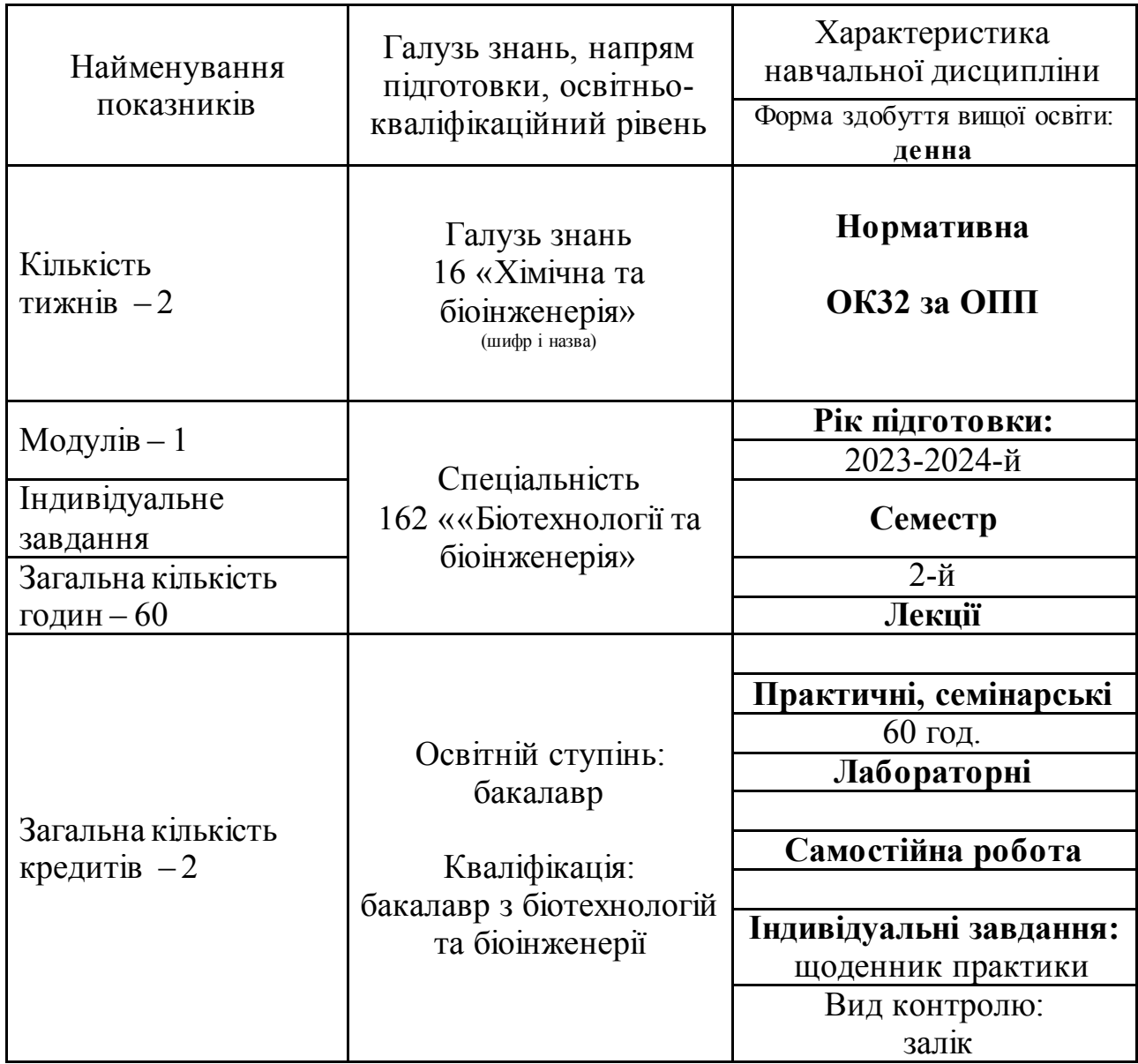

Важливою складовою підготовки висококваліфікованих фахівців зі спеціальності 162 «Біотехнології та біоінженерія» є навчальна практика. Вона є як форма ознайомлення здобувачів вищої освіти з умовами будування площинного зображення просторового об'єкту. Це зображення має повністю відображати усі основні елементи конструктивного характеру: форму, положення, розміри, пропорції. Окрім того, за результатами практики здобувачі вищої освіти пишуть звіт. Тому цей етап навчального процесу є важливим видом практичної роботи у межах навчання в університеті.

Базою практики для здобувачів вищої освіти спеціальності 162 «Біотехнології та біоінженерія» може бути: кафедра загальнотехнічних дисциплін,

Керівником практики призначається викладач дисципліни, який з майстром виробничого навчання здійснює проведення практики.

Навчальна практика проводиться після закінчення теоретичного курсу підготовки з дисципліни «Інженерна і комп'ютерна графіка».

#### **3. Мета та завдання навчальної практики**

**Метою** проведення навчальної практики з дисципліни «Інженерна і комп'ютерна графіка» є закріплення теоретичних знань отриманих в процесі вивчення дисципліни «Інженерна і комп'ютерна графіка» та набуття практичних навичок з основ комп'ютерної графіки, робота з графічними системами на персональних комп'ютерах, виконання та читання машинобудівних креслень, електричних схем, використання умовностей та стандартів графічного оформлення креслень, освоєння спеціально розроблених для конструкторської практики видів забезпечення при вирішенні різнопланових інженерних задач сільськогосподарського машинобудування.

**Основними завданнями** навчальної практики є закріплення отриманих теоретичних знань і набуття навичок практичної роботи. Вони базуються на дослідженнях методів графічного вирішення на пласкому кресленні задач, віднесених до просторових форм, виконання та читання різних видів креслень. Майбутні фахівці набувають практичний досвід щодо способу переходу від стереометричного представлення про зображену просторову формулу до її планіметричного зображення (креслення); способу відтворення у просторі геометричних співвідношень елементів просторових форм за даним планіметричним кресленням цієї форми; графічно вирішують на плоскому кресленні задачі, віднесенні до просторових форм; виконувати та читати різні види креслень.

Організація навчального процесу включає наступні форми: лекції, практичні, семінарські, лабораторні, лабораторно-практичні заняття; самостійна робота студентів; екскурсії, навчальні конференції; консультації; індивідуальні заняття; навчальна практика; контроль і оцінювання та обліку знань, умінь і навичок студентів (заліки, іспити); організація науково-дослідної роботи студентів (науково-дослідні гуртки).

**Методи** навчання які використовуються в залежно від дидактичних цілей:

а) методи усного викладу знань і активізації пізнавальної діяльності: розповідь, пояснення, лекція, ілюстрування і демонстрування;

б) методи закріплення навчального матеріалу: бесіда, робота з підручником;

в) методи самостійної роботи щодо осмислення і засвоєння нового матеріалу: робота з підручником, лабораторно-практичні роботи;

г) методи навчальної роботи щодо застосування знань на практиці із формування умінь та навичок: практичні роботи, лабораторні заняття;

д) методи перевірки і оцінки знань, умінь та навичок: постійне спостереження за роботою студентів, усне опитування (індивідуальне, фронтальне, ущільнене), контрольні роботи, перевірка розрахунково-графічних робіт, програмований контроль, перевірка самостійного опрацювання контрольних питань.

Основні методи навчання які використовуються:

1. Методи організації та здійснення навчально-пізнавальної діяльності: словесні, наочні і практичні (аспект передачі і сприймання навчальної інформації); індуктивні та дедуктивні (логічний аспект); репродуктивні та проблемно-пошукові (аспект мислення); самостійної діяльності та роботи під керівництвом викладача (аспект управління умінням).

2. Методи стимулювання і мотивації навчально-пізнавальної діяльності.

3. Методи контролю і самоконтролю за ефективністю навчально-пізнавальної діяльності: усний, письмовий, лабораторно-практичний.

4. Логічні методи навчання – моделювання, абстрагування, аналізу і синтезу, формалізації, індуктивний, дедуктивний.

Згідно з вимогами освітньої програми здобувачі вищої освіти повинні здобути такі компетентності:

#### **Інтегральні компетентності:**

ІК. Здатність розв'язувати складні спеціалізовані задачі та практичні проблеми, що характеризуються комплексністю та невизначеністю умов у біотехнології та біоінженерії, або у процесі навчання, що передбачає застосування теорій та методів біотехнології та біоінженерії.

#### **Загальні компетентності:**

К01. Здатність застосовувати знання у практичних ситуаціях.

К04. Навички використання інформаційних і комунікаційних технологій.

#### **Спеціальні (фахові, предметні) компетентності:**

К12. Здатність здійснювати аналіз нормативної документації, необхідної для забезпечення інженерної діяльності в галузі біотехнології.

#### **Програмні результати навчання здобувачів вищої освіти:**

ПР18. Вміти здійснювати обґрунтування та вибір відповідно технологічного обладнання і графічно зображувати технологічний процес відповідно до вимог нормативних документів з використання знань, одержаних під час практичної підготовки.

# **4. Місце дисципліни у структурі навчальних дисциплін**

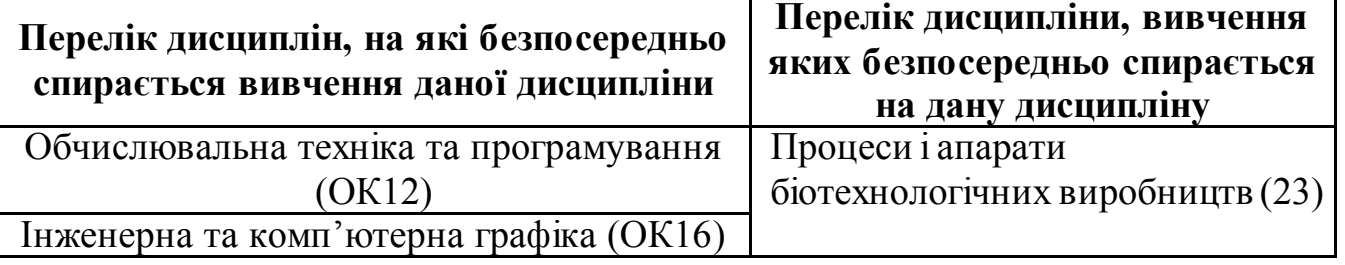

#### **5. Організація та керівництво проведення практики**

Згідно з навчальним планом на 2023–2024 навчальний рік, на проведення навчальної практики з дисципліни «Інженерна і комп'ютерна графіка» для денної форми навчання виділено 60 годин (2 семестр).

Навчально-методичне керівництво практикою здійснює кафедра загальнотехнічних дисциплін. На початку практики здобувачі вищої освіти отримують інструктаж з охорони праці.

Для поглиблення отриманих знань із інженерної і комп'ютерної графіки проводяться екскурсії. Навчальні заняття із здобувачами вищої освіти в формі виконання практичних робіт із інженерної і комп'ютерної графіки проводять викладачікафедри загальнотехнічних дисциплін. Контроль за роботою здобувачів вищої освіти під час практики здійснює керівник практики.

Навчальна практика з дисципліни «Інженерна і комп'ютерна графіка» проводиться протягом двох тижнів.

Здобувач вищої освіти при проходженні навчальної практики повинен згідно з вимогами програми практики оформити письмовий звіт про проходження практики, представивши його на кафедру загальнотехнічних дисциплін та своєчасно скласти залік з практики у вигляді захисту звіту, під час якого перевіряються набуті знання і вміння.

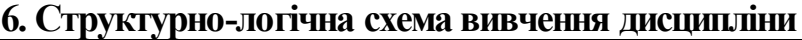

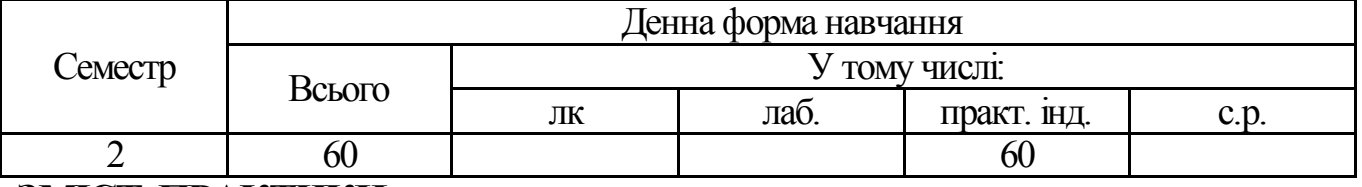

**ЗМІСТ ПРАКТИКИ**

**Модуль № 1.** Двомірні можливості автоматизованої системи проектування Аuto САD.

Змістовні модулі (ЗМ):

**ЗМ 1.1.** Інтерфейс програми Аuto САD..

- В**ИКЛИК** програми Аuto САD..

- Файли і каталоги Аuto САD..

- Інтерфейс Аuto САD.

Способи введення команд.

- Використання меню і панелі інструментів.

*(Interface, program, file, directory, command, menu, pane, instruments)* 

**ЗМ 1.2.** Створення і редагування примітивів .

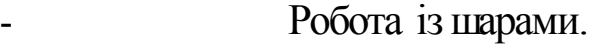

- Креслення двовимірних примітивів.

Редагування примітивів.

Робота з текстовою інформацією.

Геометричні побудови в Auto CAD.

*(Create, redact, primitives, two-dimensional (2D) plans, text, information, geometric constructions)* 

**ЗМ 1.3.** Побудова зображень (проекційне креслення)

- Виконання і оформлення робочих креслень.

- Одержання твердих копій креслень.

*(Image construction, decoration, working drawing, copy, drawing)* 

# **7. Зміст навчальної практики**

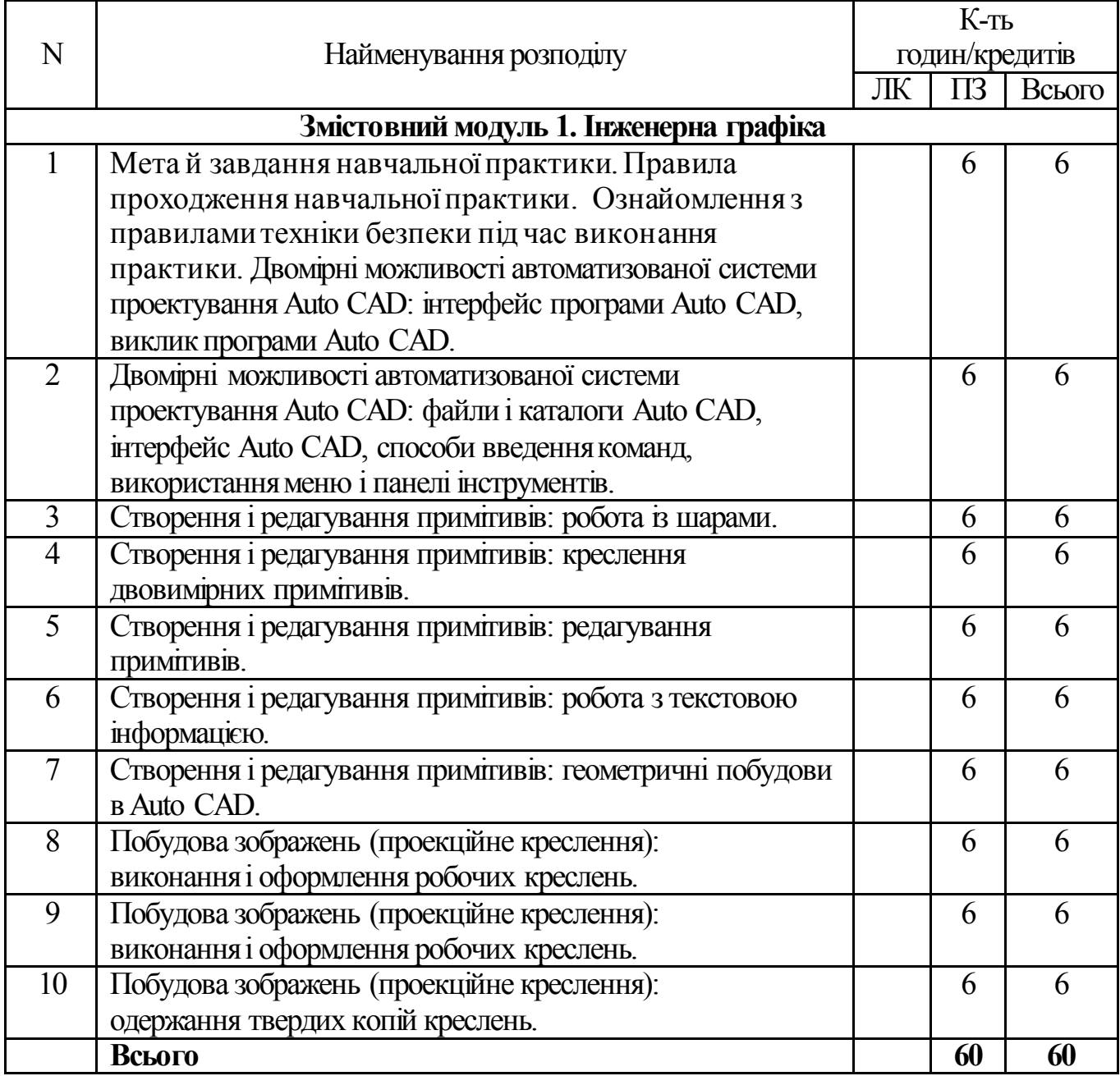

#### **8. Теми практичних робіт навчальної практики**

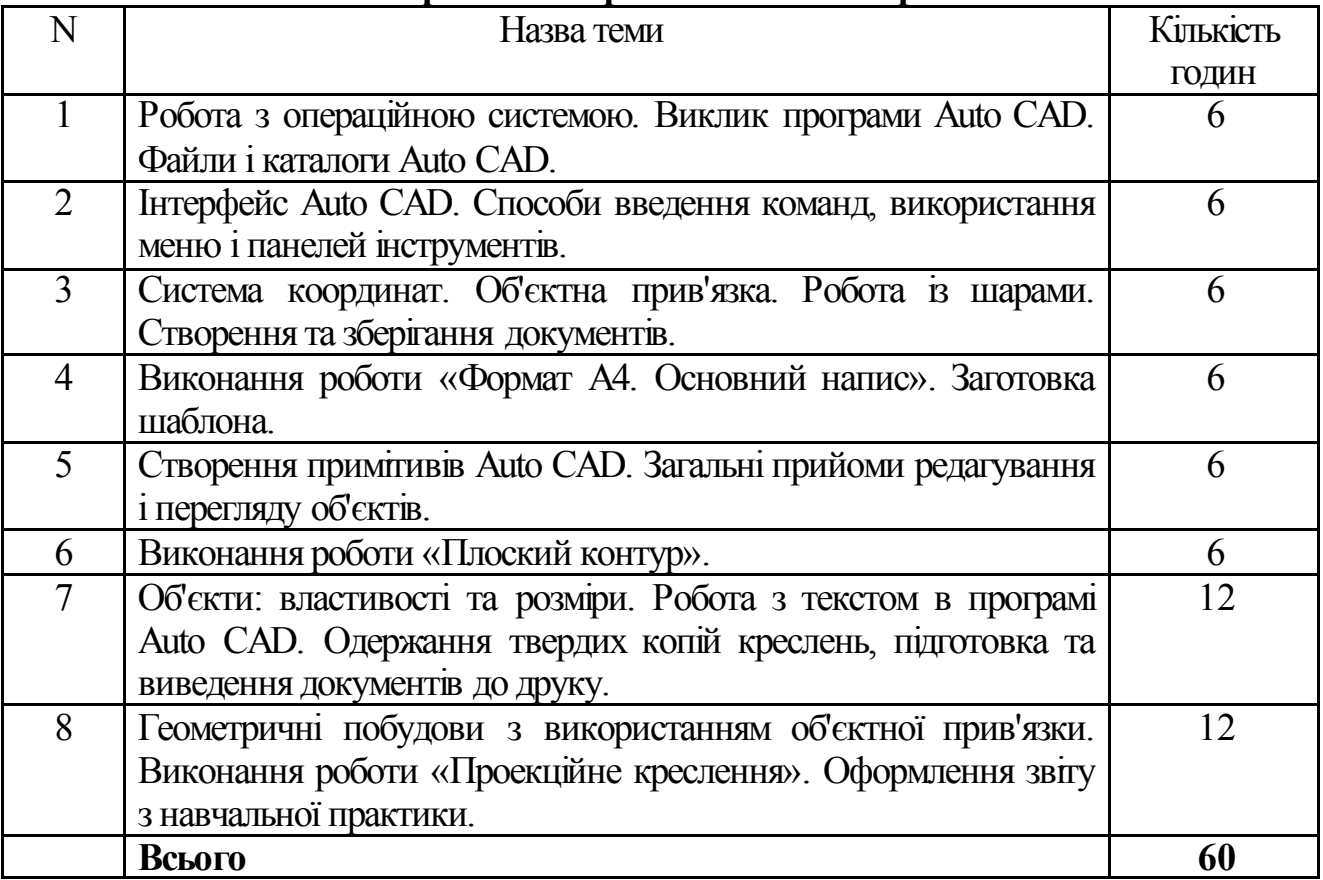

**9. Вимоги до оформлення звіту про проходження навчальної практики**

По закінченні навчальної практики здобувач вищої освіти складає звіт і здає його керівнику практики. Складання звіту є частиною роботи здобувача вищої освіти та його навчальним завданням, яке виконується ним самостійно. Звіт з навчальної практики повинен містити:

1) титульний аркуш;

2) щоденник практики;

3) календарний графік проходження практики.

# **10. Підведення підсумків навчальної практики**

Результати навчальної практики оцінюються за такою схемою:

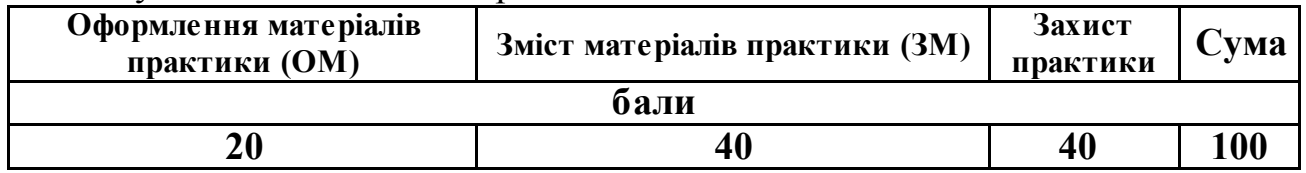

Система оцінювання досягнень здобувача вищої освіти з практики  $(na)$ 

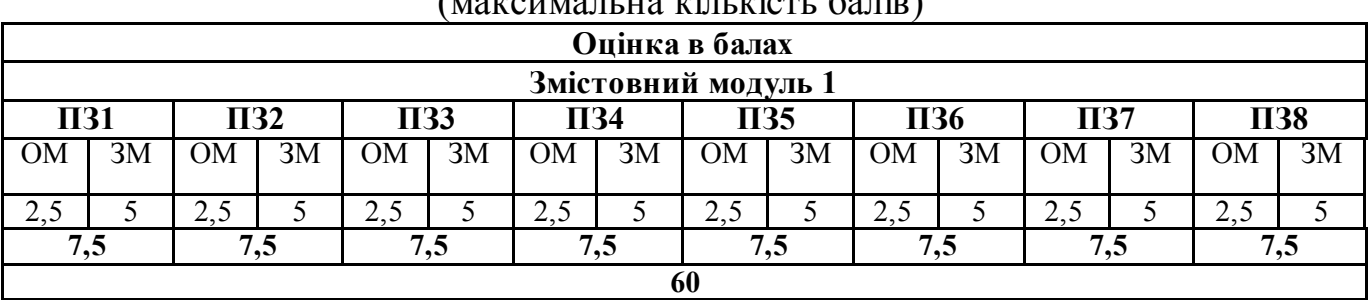

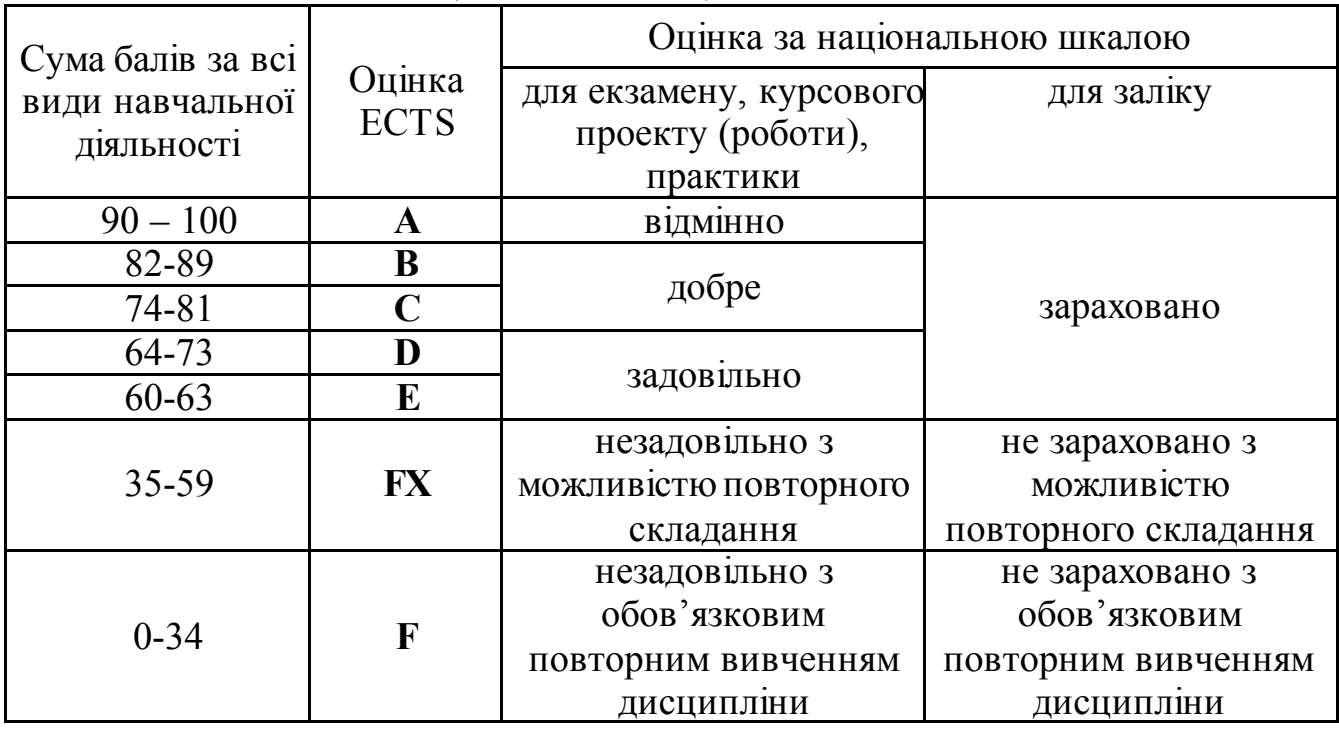

#### **Шкала оцінювання: національна та ECTS**

Здобувачі вищої освіти після проходження навчальної практики з дисципліни «Інженерна і комп'ютерна графіка» подають керівнику оформлений щоденник. Щоденник оформляється на робочому місці під час практики. Він має бути оформлений на аркушах формату А4 з наскрізною нумерацією з обов'язковим врахуванням стандартів (ЕСКД, УСПД тощо) і переплетений. Керівник практики робить заключну перевірку щоденника і приймає залік з практики.

Здобувач вищої освіти, який не виконав програму навчальної практики, неякісно оформив звіт або несвоєчасно його представив, не додержувався вимог навчальної практики й отримав негативний відгук про роботу або незадовільну оцінку під час захисту звіту, вважається таким, який не виконав навчального плану та направляється на практику повторно. Здобувач вищої освіти, який не склав залік з навчальної практики на комісії відраховується з університету.

Після проведення навчальної практики науково-педагогічні працівники – керівники подають письмовий звіт на кафедру загальнотехнічних дисциплін та в деканат факультету.

Підсумки навчальної практики обговорюються на засіданні кафедри загальнотехнічних дисциплін, а загальні підсумки практики обговорюються на засіданні вченої ради факультету не менше одного разу протягом навчального року.

#### **Інтеграція здобувачів вищої освіти з особливими освітніми потребами. Інклюзивна освіта**

Інклюзивна освіта є системою освітніх послуг, що ґрунтується на принципі забезпечення основного права кожного на освіту, права здобувати її за місцем проживання, що передбачає навчання особистості з особливими освітніми потребами. Інклюзивний підхід – створення таких умов, за яких усі учасники освітнього процесу мають однаковий доступ до освіти, у тому числі здобувачі з

особливими освітніми потребами. Одним із головних завдань інклюзії є відгук на широкий спектр освітніх потреб в освітньому середовищі та поза його межами. В основу інклюзивної освіти покладено ідеологію, яка виключає будь-яку дискримінацію, забезпечує однакове ставлення до усіх людей, створює спеціальні умови для осіб з особливими потребами.

Основний принцип інклюзивної освіти полягає у тому, що: усі здобувачі навчаються разом в усіх випадках, коли це виявляється можливим, не зважаючи на певні труднощі чи відмінності, що існують між ними; визнаються і враховуються різноманітні потреби здобувачів шляхом узгодження різних видів і темпів навчання; забезпечується якість освіти для усіх здобувачів вищої освіти через розробку відповідних навчальних планів, прийняття організаційних заходів, розробку стратегії викладання, використання відповідних інформаційнокомунікаційних ресурсів.

Особи з особливими освітніми потребами отримують додаткову допомогу, яка може знадобитися їм з метою забезпечення успішності освітнього процесу та отримання програмних результатів навчання.

Гарантується солідарність, співучасть, взаємоповага, розуміння між усіма учасниками освітнього процесу незалежно від їхніх особливих потреб. Можливості інклюзивної освіти можуть бути реалізовані кожним учасником освітнього процесу.

#### **Інструменти, обладнання та програмне забезпечення, використання яких передбачає навчальна дисципліна**

*Лабораторія Інженерної та комп'ютерної графіки № 221 (22 м²) Навчальний корпус №2 , вул. Крилова 17, А. Спеціальне технічне обладнання:* ПЕОМ Athlon X2 250250/500 GB/4GB – 12 шт. Веб-камера SVEN IS-320 – 12 шт. Кондиціонер LSR 09 HR Luberg – 1 шт. Дошка магнітно –маркерна 100\*150 – 1 шт. *Прикладне програмне забезпечення:* Корпоративне ліцензування «Volume Licensing», Parent program: OPEN 93947897ZZE1608, Software Assurance (SA) №63986644, 63986649, 63986652: Office Pro Plus 2013 with  $SP1 - 13$  од. Операційна система Windows 10 Pro – 11 од Операційна система Windows 10 Home – 2 од Google Chrome – 13 од. Мережна ліцензія AvtoCad для освітніх установ, розрахована на багато користувачів з наданням загального доступу кільком користувачам (макс. 3000). Серійний номер: 572-55510902 Доступ до мережі Інтернет Мультимедійне обладнання. Дошка – 1 шт. Стіл учнівський – 12 шт. Стілець учнівський – 1 шт.

#### *Рекомендована література* **Базова**

1. Головчук А. Ф., Кепко О. І., Чумак Н. М. Інженерна та комп'ютерна графіка: Навч. посіб. – К. : Центр учбової літератури, 2010. – 160 с.

2. Заїка В. Ф. Основи інженерної та комп'ютерної графіки. Частина ІІ. : навчальний посібник / Твердохліб М.Г., Тарбаєв С.І., Чумак Н.С. – Київ: ННІТІДУТ, 2017. – 75с.

3. Mastering AutoCAD® 2019 and AutoCAD LT® 2019 / Author(s): George Omura, Brian C. Benton© 2018 John Wiley & Sons, Inc., Indianapolis, Indiana. First published: 22 May 2018. – 1048p. ISBN:9781119495000

4. Степанов С. М. Нарисна геометрія, інженерна та комп'ютерна графіка. Методичні рекомендації для виконання графічних робіт та самостійної роботи студентів з теми – Точка, пряма та площина / С. М. Степанов. – Миколаїв : МНАУ, 2012. – 56 с.

5. Степанов С. М. Нарисна геометрія, інженерна та комп'ютерна графіка. Методичні рекомендації для виконання графічних робіт та самостійної роботи студентів з теми – Геометричне креслення / С. М. Степанов. – Миколаїв : МНАУ,  $2013. - 56$  c.

6. Доценко Н. А. Інженерна та комп'ютерна графіка : методичні рекомендації для застосування інтерактивних тренажерів при виконанні лабораторних та практичних робіт здобувачами вищої освіти ступеня Бакалавр спеціальності 141 Електроенергетика, електротехніка та електромеханіка денної та заочної форм навчання, спеціальності 162 Біотехнології та біоінженерія, 181 Харчові технології денної форми навчання. – Миколаїв : МНАУ, 2018. – 84 с.

7. Доценко Н. А. Інженерна та комп'ютерна графіка : методичні рекомендації для навчальної практики для студентів спеціальності 162 Біотехнології та біоінженерія. – Миколаїв : МНАУ, 2017. – 63 с.

8. Савченко Т. В. Інженерна графіка : метод. рек. до лаб. занять / Т.В. Савченко, С.В. Гахович. – К. : Київ. нац. торг.-екон. ун-т, 2015. – 119 с.

9. Бенке Й. З., Демьян М. Л., Козарь О. П. Технічне креслення. Збірник тестів з інженерної графіки. – К. : Кондор, 2018. – 184 с.

#### **Допоміжна**

1. Макаров В. І. Нарисна геометрія. Інженерна та комп'ютерна графіка: навч.посіб. / В. І. Макаров, В.Г. Шевченко, М. Г. Макаренко та ін.. –К.: Книжкове вид-во НАУ, 2006, 259 с.

2. Михайленко В. Є. Інженерна графіка: підручник / В. Є. Михайленко, В. В. Ванін, С. М. Ковальов; за ред. В. Є. Михипленка. Львів: Піча Ю. В. – К.: Каравела; Льв. Новий с.л., 2000, 2002, 284 с.

3. Морозенко О. П. Правила виконання та оформлення креслень : Навчальний посібник. – Дніпропетровськ: НМетАУ, 2014. – 48 с.

4. Ivanov, G., Polyansky, P. (2023). Failure Probability of Ship Diesel Parts Under Operating Conditions. In: Tonkonogyi, V., Ivanov, V., Trojanowska, J., Oborskyi, G., Pavlenko, I. (eds) Advanced Manufacturing Processes IV. InterPartner 2022. Lecture Notes in Mechanical Engineering. Springer, Cham. [https://doi.org/10.1007/978-3-031-16651-8\\_39](https://doi.org/10.1007/978-3-031-16651-8_39).

5. Mastering AutoCAD® 2019 and AutoCAD LT® 2019 / Author(s): George Omura, Brian C. Benton© 2018 John Wiley & Sons, Inc., Indianapolis, Indiana. First published: 22 May 2018. – 1048p. ISBN:9781119495000.

6. Kernytskyy I, Hlinenko L, Yakovenko Y, Horbay O, Koda E, Rusakov K, Yankiv V, Humenuyk R, Polyansky P, Berezovetskyi S, Kalenik M, Szlachetka O. Problem-Oriented Modelling for Biomedical Engineering Systems. Applied Sciences. 2022; 12(15):7466[. https://doi.org/10.3390/app12157466](https://doi.org/10.3390/app12157466)

7. Natalia Ponomarenko, Pavlo Polyansky. Ivan Shkurat, Mykhailo Romanenko, Svitlana Tolochko. Quality management of higher education for increasing the competitiveness of labour resources. international journal for quality research, 16(3), 817–830, 2022, doi: 10.24874/IJQR16.03-11.

8. Nykyforov А., Antoshchenkov, R., Halych, I., Kis, V., Polyansky, P., Koshulko, V., Tymchak, D., Dombrovska, A., & Kilimnik, I. (2022). Construction of a regression model for assessing the efficiency of separation of lightweight seeds on vibratory machines involving measures to reduce the harmful influence of the aerodynamic factor. Eastern-European Journal of Enterprise Technologies, 2(1 (116), 24–34. https://doi.org/10.15587/1729-4061.2022.253657.

#### *Інформаційні ресурси*

1. Інженерна та комп'ютерна графіка. Електронний веб-ресурс МНАУ MOODLE. Режим доступу: <https://moodle.mnau.edu.ua/course/view.php?id=1285>.

Робочу програму розробили: УКА Павло ПОЛЯНСЬКИЙ

Сергій СТЕПАНОВ

Зразок звіту керівника практики

# МІНІСТЕРСТВО ОСВІТИ І НАУКИ УКРАЇНИ МИКОЛАЇВСЬКИЙ НАЦІОНАЛЬНИЙ АГРАРНИЙ УНІВЕРСИТЕТ

Інженерно-енергетичний факультет Кафедра загальнотехнічних дисциплін

#### «**ЗАТВЕРДЖУЮ»**

В.о. декана факультету ІЕФ

\_\_\_\_\_\_\_\_\_\_\_\_\_Каріне. ГОРБУНОВА

 $\xleftarrow{\kappa} 2024 \text{ p.}$ 

#### **ЗВІТ**

#### **про проходження навчальної практики: «Інженерна і комп'ютерна графіка»**

Здобувачі вищої освіти денної форми навчання (1 курс)

Галузь знань 16 «Хімічна та біоінженерія»

Спеціальність 162 «Біотехнології та біоінженерія»

Рівень вищої освіти – перший (бакалаврський)

Освітній ступінь «Бакалавр»

Кваліфікація: бакалавр з біотехнологій та біоінженерії

Термін проведення: 08.07.2024р. – 20.07.2024р.

Факультет: технології виробництва і переробки продукції тваринництва,

стандартизації та біотехнології

Керівник практики:  $\mathcal{L}_\text{max}$  , where  $\mathcal{L}_\text{max}$ 

Результати проведення навчальної практики розглянуті і обговоренні на засіданні кафедри загальнотехнічних дисциплін.

Протокол №  $\qquad$  від « $\qquad$ »  $\qquad$  2024 р.

В.о. завідувача кафедри загальнотехнічних дисциплін, канд. екон. наук, доцент Полянський П.М.

Результати проведення навчальної практики розглянуті і обговоренні на засіданні вченої ради інженерно-енергетичного факультету.

Протокол № \_\_\_\_\_ від «\_\_\_» \_\_\_\_\_\_\_\_\_\_\_\_\_\_\_\_\_\_\_\_2024 р.

Навчальна практика з дисципліни «Інженерна і комп'ютерна графіка» була організована і проведена згідно умов програми практики. Місцем проведенням практики є кафедра загальнотехнічних дисциплін інженерно-енергетичного факультету згідно наказу по університету № левід « » \_\_\_\_\_\_\_\_\_\_\_\_\_\_\_\_\_2024 р.

Згідно з робочою програмою з навчальної практики: «Інженерна і комп'ютерна графіка» було виконано:

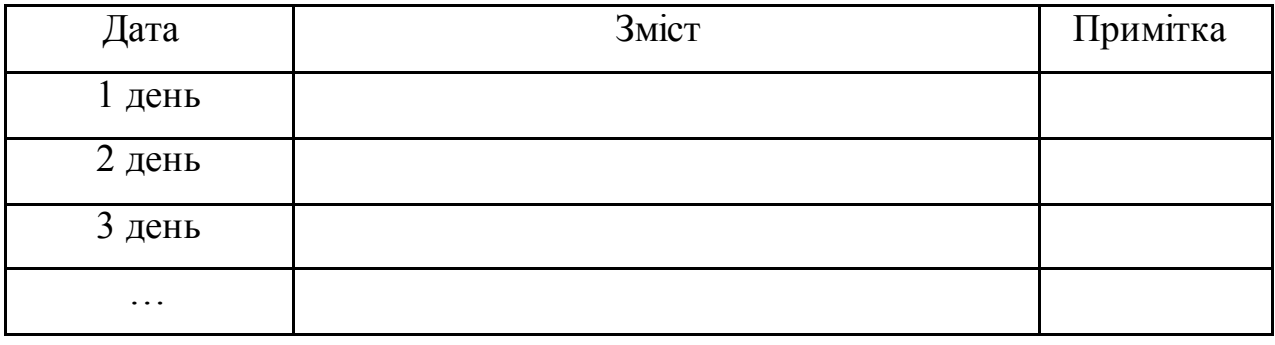

Позитивні сторони проведення навчальної практики.

Недоліки в організації навчальної практики.

Пропозиції щодо проведення навчальної практики.

Керівник практики\_\_\_\_\_\_\_\_\_\_\_\_\_\_\_ П.І.Б.

Зразок звіту здобувача вищої освіти практиканта

# МІНІСТЕРСТВО ОСВІТИ І НАУКИ УКРАЇНИ МИКОЛАЇВСЬКИЙ НАЦІОНАЛЬНИЙ АГРАРНИЙ УНІВЕРСИТЕТ

Інженерно-енергетичний факультет Кафедра загальнотехнічних дисциплін

# **ЩОДЕННИК**

про проходження навчальної практики: «Інженерна і комп'ютерна графіка» спеціальність 162 – «Біотехнологія та біоінженерія»  $(08.07.2024p. -20.07.2024p.)$ 

> Здобувач вищої освіти 1-го курсу факультету ТВППТСБ

Керівник практики:

\_\_\_\_\_\_\_\_\_\_\_\_\_\_\_

\_\_\_\_\_\_\_\_\_\_\_\_\_\_\_

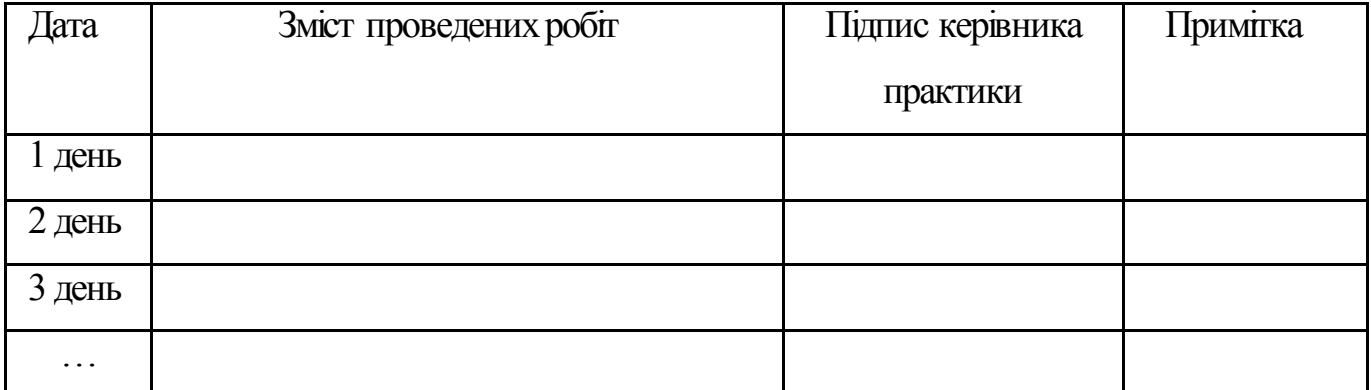